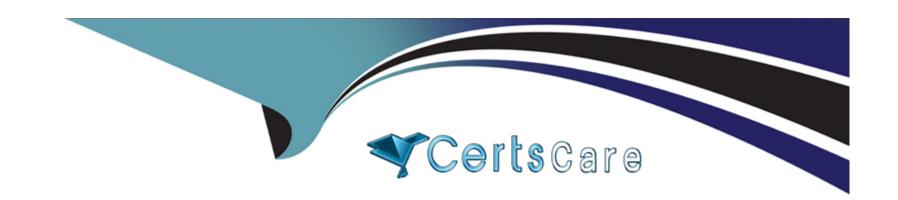

# Free Questions for SOA-C02 by certscare

Shared by Strickland on 24-05-2024

For More Free Questions and Preparation Resources

**Check the Links on Last Page** 

# **Question 1**

#### **Question Type:** MultipleChoice

Create an Amazon EventBridge (Amazon CloudWatch Events) rule to invoke an AWS Lambda function on a daily basis. Configure the function to restore the DB cluster to a point in time and then delete the previous DB cluster. This is the most operationally efficient solution that meets the requirements, as it will allow the company to reset the database on a daily basis without having to manually take and restore snapshots. The other solutions (creating a manual snapshot of the DB cluster, enabling the Backtrack feature, or exporting a manual snapshot of the DB cluster to Amazon S3) will require additional steps and resources to reset the database on a daily basis.

A company hosts an application on an Amazon EC2 instance in a single AWS Region. The application requires support for non-HTTP TCP traffic and HTTP traffic.

The company wants to deliver content with low latency by leveraging the AWS network. The company also wants to implement an Auto Scaling group with an

Elastic Load Balancer.

How should a SysOps administrator meet these requirements?

### **Options:**

A- Create an Auto Scaling group with an Application Load Balancer (ALB). Add an Amazon CloudFront distribution with the ALB as the origin.

- B- Create an Auto Scaling group with an Application Load Balancer (ALB). Add an accelerator with AWS Global Accelerator with the ALB as an endpoint.
- C- Create an Auto Scaling group with a Network Load Balancer (NLB). Add an Amazon CloudFront distribution with the NLB as the origin.
- D- Create an Auto Scaling group with a Network Load Balancer (NLB). Add an accelerator with AWS Global Accelerator with the NLB as an endpoint.

#### **Answer:**

D

#### **Explanation:**

AWS Global Accelerator and Amazon CloudFront are separate services that use the AWS global network and its edge locations around the world. CloudFront improves performance for both cacheable content (such as images and videos) and dynamic content (such as API acceleration and dynamic site delivery). Global Accelerator improves performance for a wide range of applications over TCP or UDP by proxying packets at the edge to applications running in one or more AWS Regions. Global Accelerator is a good fit for non-HTTP use cases, such as gaming (UDP), IoT (MQTT), or Voice over IP, as well as for HTTP use cases that specifically require static IP addresses or deterministic, fast regional failover. Both services integrate with AWS Shield for DDoS protection.

https://medium.com/awesome-cloud/aws-difference-between-application-load-balancer-and-network-load-balancer-cb8b6cd296a4 https://aws.amazon.com/global-accelerator/faqs/?nc1=h\_ls

# **Question 2**

#### **Question Type:** MultipleChoice

A SysOps administrator needs to monitor a process that runs on Linux Amazon EC2 instances. If the process stops, the process must restart automatically. The Amazon CloudWatch agent is already installed on all the EC2 Instances.

Which solution will meet these requirements?

### **Options:**

- A- Add a procstat monitoring configuration to the CloudWatch agent for the process. Create an Amazon EventBridge event rule that initiates an AWS Systems Manager Automation runbook to restart the process after the process stops.
- **B-** Add a StatsD monitoring configuration to the CloudWatch agent for the process. Create a CloudWatch alarm that initiates an AWS Systems Manager Automation runbook to restart the process after the process stops.
- C- Add a StatsD monitoring configuration to the CloudWatch agent for the process. Create an Amazon EventBridge event rule that initiates an AWS Systems Manager Automation runbook to restart the process after the process stops.
- **D-** Add a procstat monitoring configuration to the CloudWatch agent for the process. Create a CloudWatch alarm that initiates an AWS Systems Manager Automation runbook to restart the process after the process stops.

#### **Answer:**

### **Explanation:**

https://docs.aws.amazon.com/AmazonCloudWatch/latest/monitoring/CloudWatch-Agent-process-metrics.html

Topic 2, Simulation

# **Question 3**

**Question Type:** MultipleChoice

A SysOps administrator is responsible for managing a fleet of Amazon EC2 instances. These EC2 instances upload build artifacts to a third-party service. The third-party service recently implemented a strict IP allow list that requires all build uploads to come from a single IP address.

What change should the systems administrator make to the existing build fleet to comply with this new requirement?

### **Options:**

- A- Move all of the EC2 instances behind a NAT gateway and provide the gateway IP address to the service.
- B- Move all of the EC2 instances behind an internet gateway and provide the gateway IP address to the service.
- C- Move all of the EC2 instances into a single Availability Zone and provide the Availability Zone IP address to the service.
- D- Move all of the EC2 instances to a peered VPC and provide the VPC IP address to the service.

#### **Answer:**

Α

#### **Explanation:**

To ensure all EC2 instances upload build artifacts through a single IP address:

A: Move all of the EC2 instances behind a NAT gateway. Provide the IP address of the NAT gateway to the third-party service for the allow list. A NAT gateway enables instances in a private subnet to connect to services outside AWS (such as a third-party service) but prevents the internet from initiating connections with those instances. Using a NAT gateway standardizes all outgoing traffic to use a single IP address. More information on NAT gateways can be found in AWS documentation NAT Gateways.

### **Question 4**

**Question Type:** MultipleChoice

A company hosts a production MySQL database on an Amazon Aurora single-node DB cluster. The database is queried heavily for reporting purposes. The DB cluster is experiencing periods of performance degradation because of high CPU utilization and maximum connections errors. A SysOps administrator needs to improve the stability of the database.

Which solution will meet these requirements?

#### **Options:**

- A- Create an Aurora Replica node. Create an Auto Scaling policy to scale replicas based on CPU utilization. Ensure that all reporting requests use the read-only connection string.
- B- Create a second Aurora MySQL single-node DB cluster in a second Availability Zone. Ensure that all reporting requests use the connection string for this additional node.
- C- Create an AWS Lambda function that caches reporting requests. Ensure that all reporting requests call the Lambda function.
- D- Create a multi-node Amazon ElastiCache cluster. Ensure that all reporting requests use the ElastiCache cluster. Use the database if the data is not in the cache.

| -                |   |   |    |            |   |
|------------------|---|---|----|------------|---|
| Α                | n | C | NA | 10         |   |
| $\boldsymbol{-}$ |   | - | V١ | <i> </i> C | _ |

Α

### **Explanation:**

To alleviate performance degradation on a heavily queried Amazon Aurora DB cluster:

A: Create an Aurora Replica node and implement an Auto Scaling policy based on CPU utilization. Ensure all reporting requests use the read-only connection string to redirect read queries to the replica. This setup alleviates the load on the primary DB instance by balancing read traffic, which can significantly improve stability during periods of high demand. Aurora Replicas are ideal for scaling read operations and can improve the performance of the primary instance by offloading read requests. More details on Aurora Replicas and their benefits can be found in the AWS documentation on Aurora Replicas Amazon Aurora Replicas.

# **Question 5**

#### **Question Type:** MultipleChoice

A SysOps administrator manages policies for many AWS member accounts in an AWS Organizations structure. Administrators on other teams have access to the account root user credentials of the member accounts. The SysOps administrator must prevent all teams, including their administrators, from using Amazon DynamoDB. The solution must not affect the ability of the teams to access other AWS services.

Which solution will meet these requirements?

#### **Options:**

- A- In all member accounts, configure 1AM policies that deny access to all DynamoDB resources for all users, including the root user.
- B- Create a service control policy (SCP) in the management account to deny all DynamoDB actions. Apply the SCP to the root of the organization
- C- In all member accounts, configure 1AM policies that deny AmazonDynamoDBFullAccess to all users, including the root user.
- D- Remove the default service control policy (SCP) in the management account. Create a replacement SCP that includes a single statement that denies all DynamoDB actions.

#### **Answer:**

В

### **Explanation:**

To prevent all teams within an AWS Organizations structure from using Amazon DynamoDB while allowing access to other AWS services, the most effective solution is to use a Service Control Policy (SCP). SCPs apply at the organization, organizational unit (OU), or account level and can override individual IAM policies, including the root user's permissions:

B: Create a service control policy (SCP) in the management account to deny all DynamoDB actions. Apply the SCP to the root of the organization. This policy will effectively block DynamoDB actions across all member accounts without affecting the ability to access other AWS services. SCPs are powerful tools for centrally managing permissions in AWS Organizations and can enforce policy compliance across all accounts. Further information on SCPs and their usage can be found in the AWS documentation on Service Control Policies.

# **Question 6**

#### **Question Type:** MultipleChoice

A company's SysOps administrator maintains a highly available environment. The environment includes Amazon EC2 instances and an Amazon RDS Multi-AZ database. The EC2 instances are in an Auto Scaling group behind an Application Load Balancer.

Recently, the company conducted a failover test. The SysOps administrator needs to decrease the failover time of the RDS database by at least 10%.

Which solution will meet this requirement?

#### **Options:**

- A- Increase the RDS instance size.
- B- Modify the RDS cluster to run in a single Availability Zone.
- C- Create a read replica in another AWS Region. Promote the read replica in case of failure.
- **D-** Create an RDS proxy. Point the application to the proxy endpoint.

#### **Answer:**

Α

# **Explanation:**

https://aws.amazon.com/blogs/database/improving-application-availability-with-amazon-rds-proxy/

### To Get Premium Files for SOA-C02 Visit

https://www.p2pexams.com/products/soa-c02

### **For More Free Questions Visit**

https://www.p2pexams.com/amazon/pdf/soa-c02

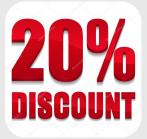